# **HTTP\_Resource\_Manager\_Services**

Application service module to manage resources in the application.

# Syntax

```
Response = HTTP_Resource_Manager_Services(@Service, @Params)
```
# Returns

The meaning of the response value depends on the service.

### **Parameters**

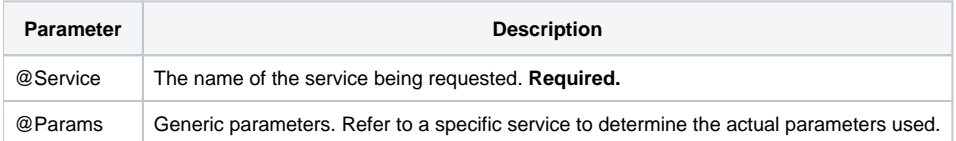

#### Remarks

HTTP\_Resource\_Manager\_Services provides useful services to update or retrieve information regarding the resources supported by the application. These services abstract the way resources are accessed which will make it easier to modify the way resource data is stored in the system. For instance, resources are current stored in a single configuration record in the SYSENV table but in the future these might be relocated to a dedicated table. If this happens, only the service logic needs to be updated to avoid breaking higher level processes that need access to resource data.

### Services

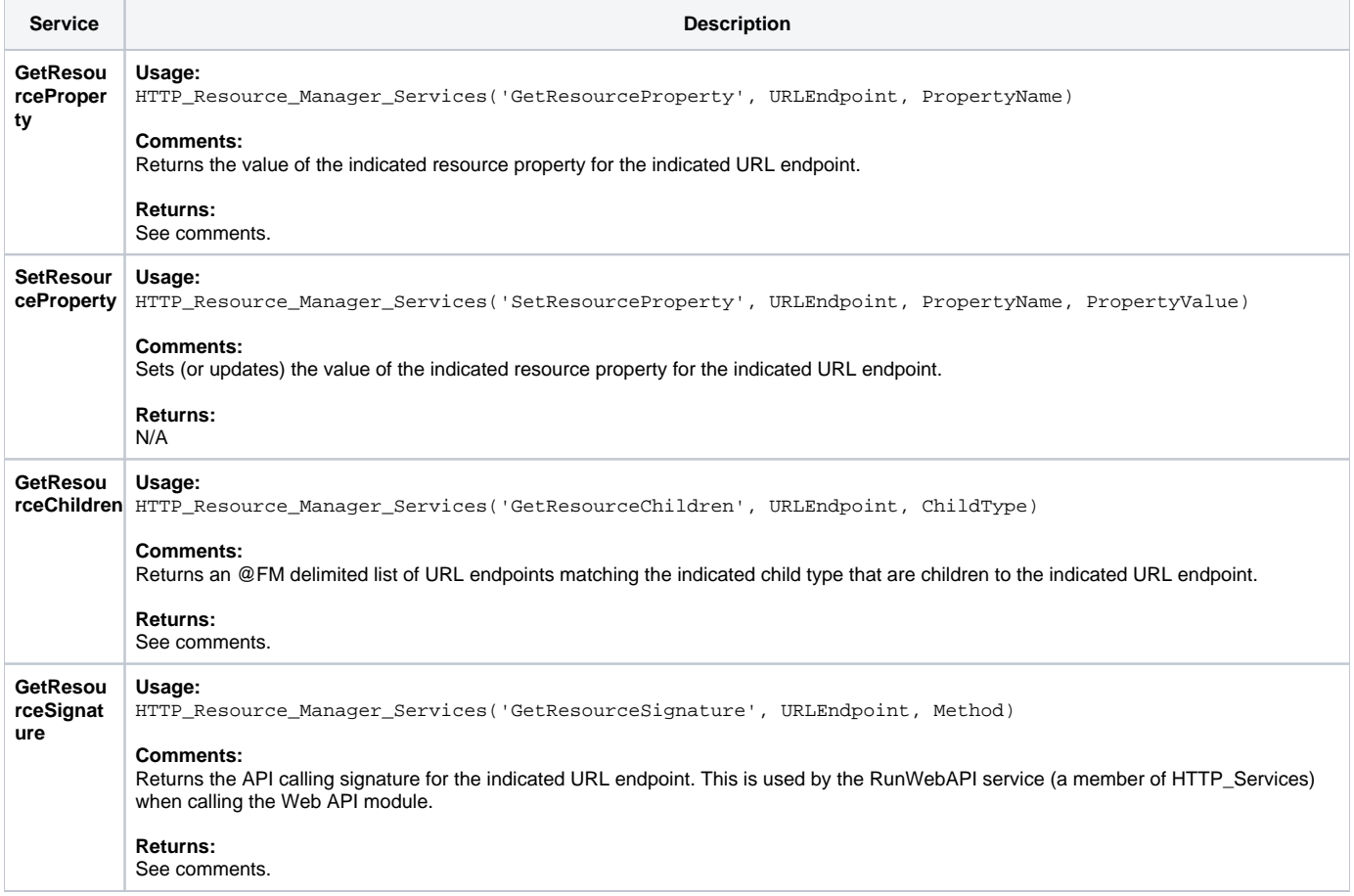

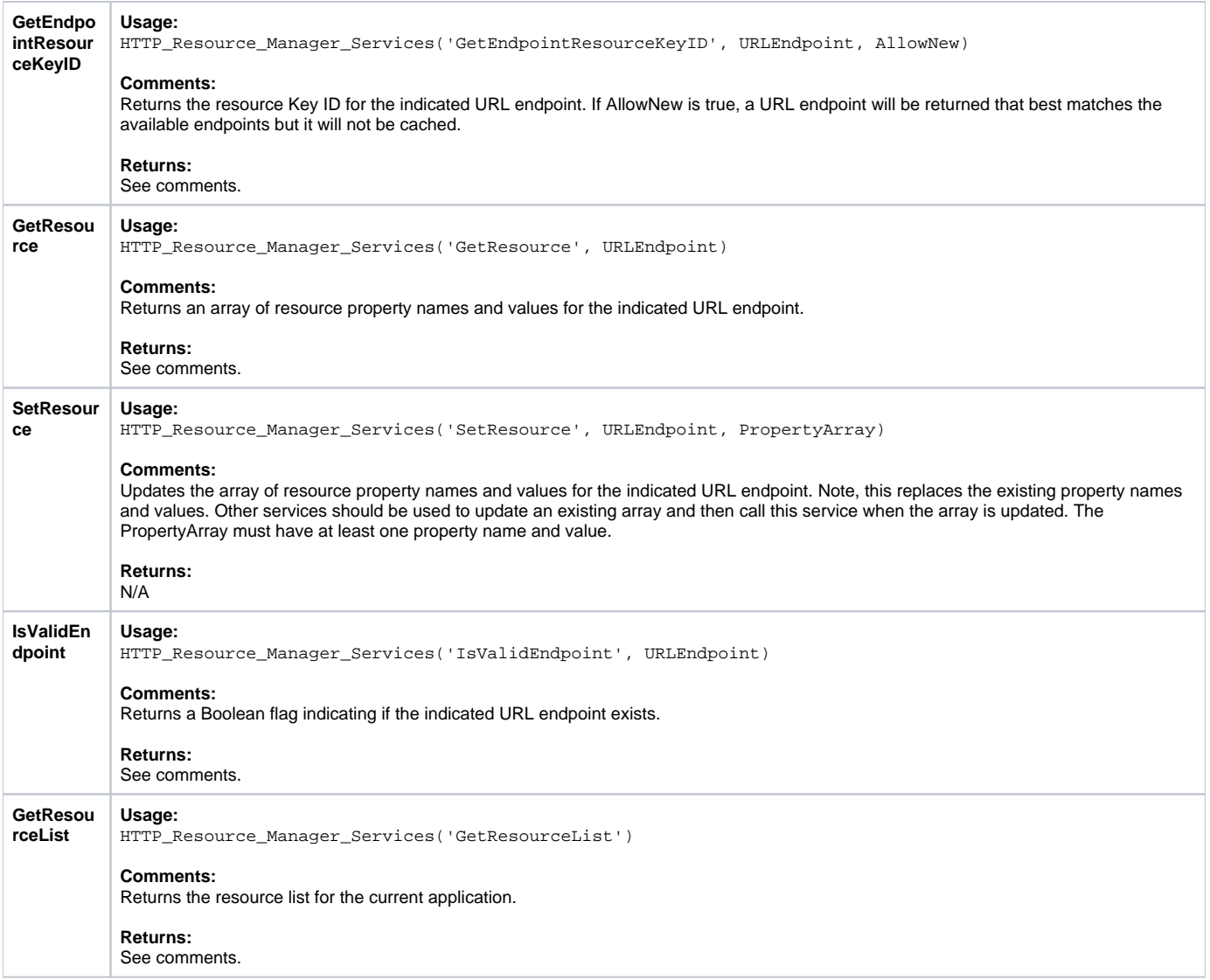

# Params

The proper use of the generic arguments are defined in the definition of each service above.